# **Strutture dati dinamiche in C (II)**

#### **Laboratorio di Linguaggi di Programmazione a.a. 2001/2002**

# dott.ssa Francesca A. Lisi lisi@di.uniba.it

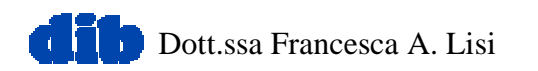

# **Sommario**

- Le liste concatenate (ancora ... ma in modo più formale)
- L'acquisizione di grammatiche (ancora ... ma con ulteriori suggerimenti)
- Introduzione agli alberi binari

Riferimenti

- cap. 12 di Deitel & Deitel
- par. 6.5 di Kernighan & Ritchie
- cap.1 di Semeraro

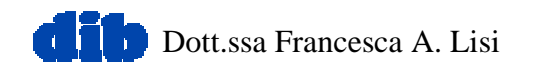

# **Dichiarazione di un tipo** *lista*

**typedef** ... TipoElemLista;

```
struct StructLista {
   TipoElemLista info;
  /* elemento della lista */
   struct StructLista *next;
  /* puntatore all'elemento successivo */
};
```
**typedef struct** StructLista TipoNodoLista**; typedef** TipoNodoLista **\***TipoLista**;**

### **Inizializzazione di una lista**

```
void InitLista(TipoLista *l)
   /* Inizializza l alla lista vuota. */
{
  *l = NULL;
}
bool TestListaVuota(TipoLista l)
```

```
 /* Restituisce TRUE se l e` la lista
 vuota, FALSE altrimenti. */
{
```

```
return (l == NULL);
```
**}**

### **Inserimento elementi in testa ad una lista**

```
void InserisciTestaLista(TipoLista *l, TipoElemLista elem)
{
   TipoLista paux;
   paux = malloc(sizeof(TipoNodoLista));
  paux->info = elem;
 paux->next = *l;
  *l = paux;
}
```
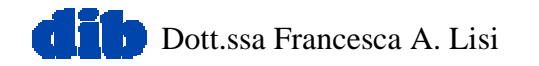

**Inserimento elementi in coda ad una lista**

```
void InserisciCodaLista(TipoLista *l, TipoElemLista elem)
   /* Versione iterativa. */
{
   TipoLista ultimo; /* puntatore usato
 per la scansione */
   TipoLista paux;
```

```
 /* creazione del nuovo nodo */
 paux = malloc(sizeof(TipoNodoLista));
 paux->info = elem;
 paux->next = NULL;
```
**Inserimento elementi in coda ad una lista (II)**

```
 /* scansione della lista */
  if (*l == NULL)
    *1 = \text{paux};else {
     ultimo = *l;
    while (ultimo->next != NULL)
       ultimo = ultimo->next;
     /* concatenazione del nuovo nodo */
     ultimo->next = paux;
  }
} /* InserisciCodaLista */
```
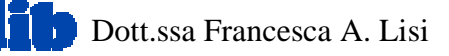

# Esercizi

- Scrivere una funzione C che restituisca l'elementoin testa ad una lista
- Scrivere una funzione C che restituisca l'elementoin coda ad una lista
- Scrivere una funzione C che risolva il problema dell'inserimento di un elemento in coda ad unalista in maniera *ricorsiva*
- Scrivere una funzione C che faccia la copia di una lista in ingresso
- Scrivere una funzione C che stampi una lista di interi

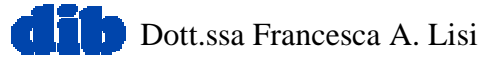

### **Esempio con una lista di caratteri**

/\* programma char-list.c \*/ **#include <**stdio.h**<sup>&</sup>gt; #include <**stdlib.h**<sup>&</sup>gt;**

**#define** TRUE 1 **#define** FALSE 0 **typedef int bool; typedef char** TipoElemLista**;**

**#include** "tipolis.c" **#include** "liste.c"

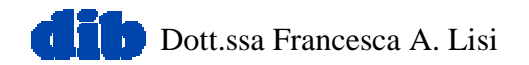

**Esempio con una lista di caratteri (II)**

### **int main(void) {** TipoLista l**;**

l **= malloc(sizeof(**TipoNodoLista**));** l**->**info **= '**B**';** l**->**next = NULL; /\* l punta alla lista ('B') \*/ InserisciTestaLista**(&**l**,** 'A'**);** /\* l punta alla lista('A','B') \*/ InserisciCodaLista**(&**l**,** 'C'**);** /\* l punta alla lista('A','B','C') \*/ **return 0;**

Dott.ssa Francesca A. Lisi**}**

#### **Acquisizione di grammatiche: un esempio illustrativo**

Cfr. grammatica a pag. 5 del libro "Appunti di Teoria dei Linguaggi Formali" - G. Semeraro

- **1)** <frase\_nominale> ::= <parte\_nominale><parte\_verbale><parte\_nominale>
- **2)**  $\leq$  parte\_nominale> ::=  $\leq$ articolo> $\leq$ nome>
- **3)** <nome>  $::= car | man | dog$
- **4)** <articolo>  $\therefore$  = the | a
- **5)** <articolo>  $\therefore$  = hits | eats

#### **Acquisizione di grammatiche: un esempio illustrativo (II)**

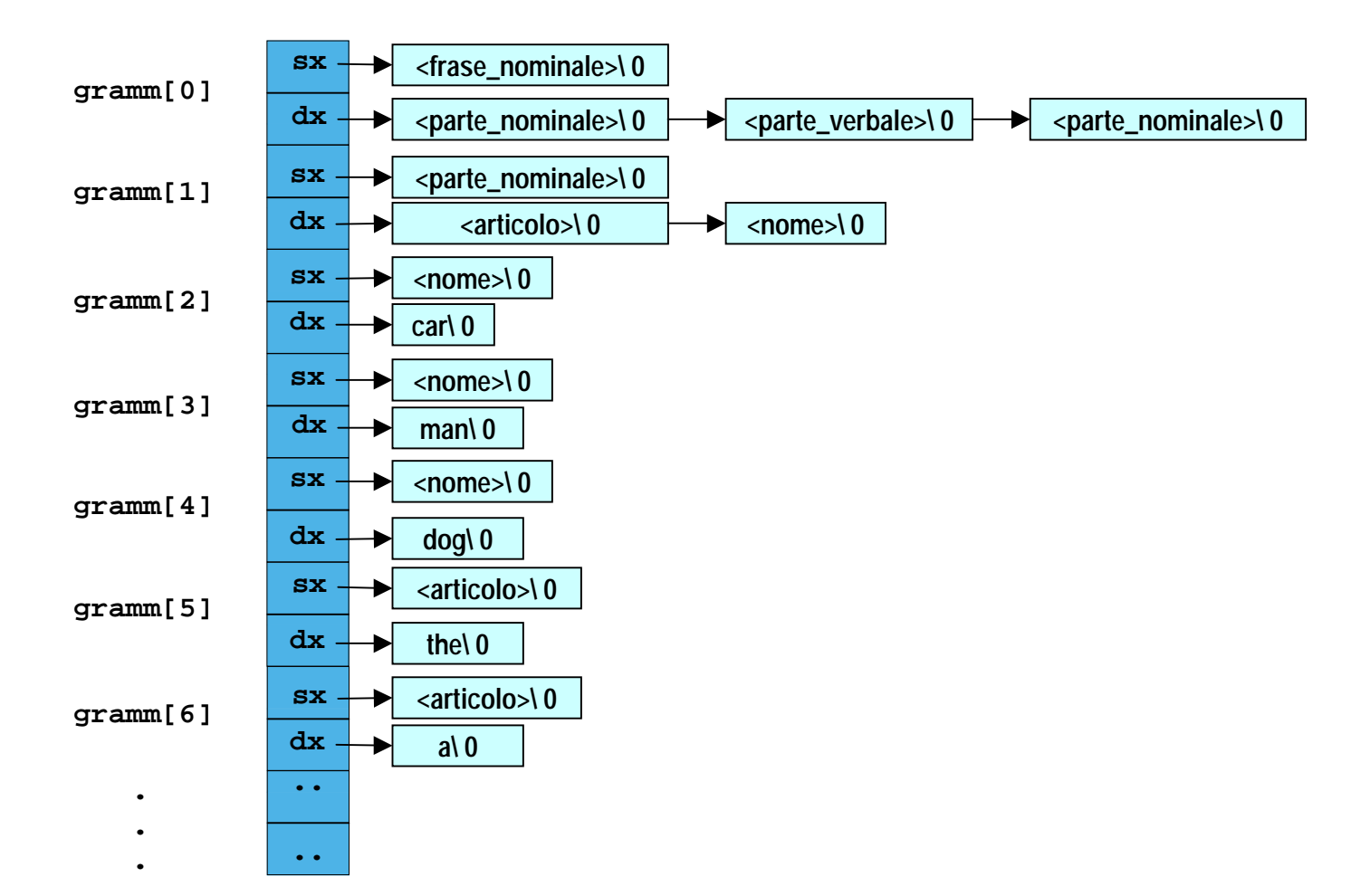

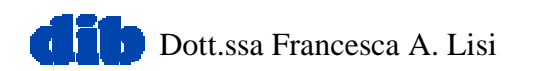

# **Alberi binari**

- •Ogni elemento può puntare ad almeno due elementi della struttura
- • In un albero binario, ogni nodo contiene due puntatori
	- –Nessuno, uno, od entrambi dei quali possono essere **NULL**
	- –Se un nodo *a* punta ad un nodo *b*, *<sup>a</sup>* sidice *nodo padre* <sup>e</sup>*b* si dice *nodo figlio*
	- Il *nodo radice* è un nodo senza padre
	- –Un nodo senza figli si dice *nodo foglia*

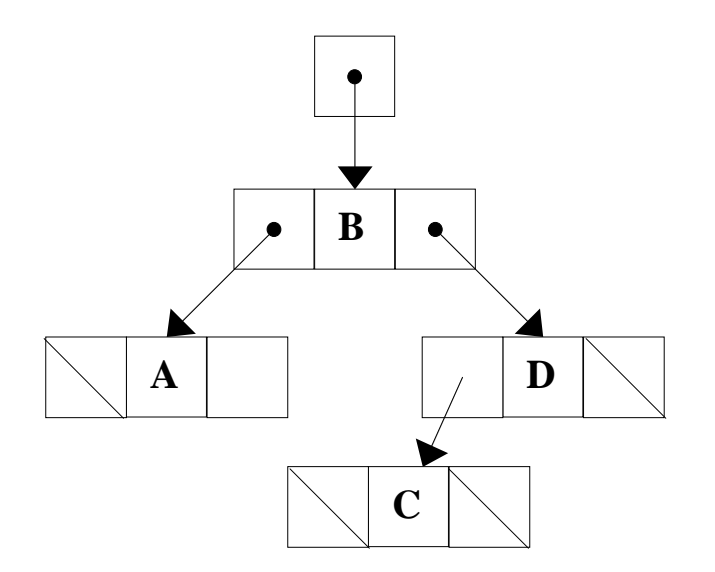

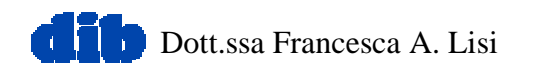

# **Alberi binari (II)**

#### **struct** el\_alb\_bin **{**

```
\ldots /* dati */
struct el_alb_bin *figlio_sx;
struct el_alb_bin *figlio_dx;
} *alb_bin = null;
```

```
/* creazione ed inizializzazione di new el */struct el_alb_bin *new_el =
  (struct el_alb_bin *)malloc(sizeof(struct el_alb_bin));
(*new_el).figlio_sx = (*new_el).figlio_dx = null;
```
alb\_bin **=** new\_el**;**

Dott.ssa Francesca A. Lisi